# **Ivy Training Programmes**

### **Pentaho Reporting Crash Course - PRD001**

The Pentaho Reporting Crash course has been designed to get new users up to speed with the majority of basic features provided by the pentaho Report Designer. By attending this course you will develop core skills that will allow you to create and manage your own reporting solutions that you can publish onto the BI Server. Learn how to develop end to end Reporting solutions using Pentaho Report Designer that will change the way you do business.

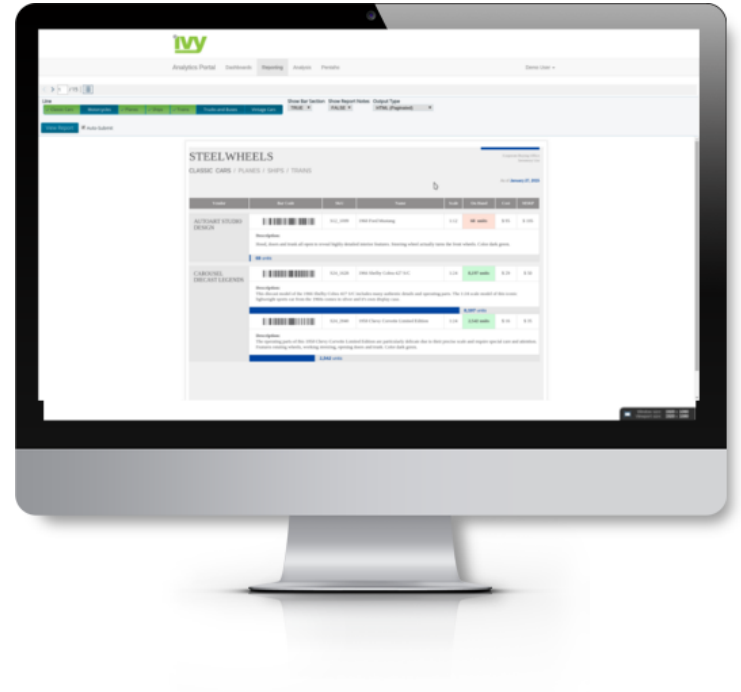

## **What do we cover in the Training?**

- 1. Installation and Configuration
- 2. Overview of Pentaho Report Designer
- 3. Report Designer Wizard
- 4. Report Layouts
- 5. Reporting Data Sources
- 6. Adding Charts
- 7. Reporting Filters
- 8. Managing Report Groups
- 9. Adding Formula and Functions
- 10. Publishing and Managing Reports on the BI Server

#### **What will you learn?**

By the end of this course you will have a good understanding on how to develop reports against you own data sources. We will generate reports quickly using the Report Designer Wizard as well as dive deeper into more complex reports using the wide range of functionality the report designer provides.We will get data from standard SQL data sources as well as leverage the power of Pentaho Data Integration. We will add charts, formula, functions, report groups and more. Once we are confident in our report design skills we will publish our reports to a BI Server and share with other users

#### **What should you know?**

This training course has been developed for beginners with little knowledge in programming and scripting. It is however beneficial if users have some knowledge of SQL and Database systems although it is not needed. Its also useful to have a basic knowledge of excel functions and formula

#### **Contact Us**

Email: [enquiries@ivy-is.com](mailto:enquiries@ivy-is.com)

Telephone: +44(0) 131 5248144